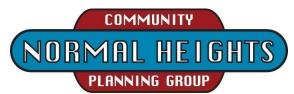

# DRAFT Agenda for Tuesday, March 1, 2022, 6:00pm until approx. 8:00pm

Participation is by teleconference during this Pandemic; no in-person meeting.

https://us02web.zoom.us/j/86373511598?pwd=ZkplL1I2VU1USXV5Q3VsaGUzbENIdz09 or via telephone; 1 669 900 6833 US Meeting ID: 863 7351 1598 Passcode: 837497

# 6:00 Call to order by Nominating Committee – Jim & Gautam

**ELECTION OF BOARD MEMBERS** – Zoom poll secret ballot by qualifying Normal Heights attendees before the regular meeting. Results to be announced after ballot counts are completed. New Board members "take office" at the April meeting. The new Board members will elect officers at the April meeting.

# 6:15 Call to order regular meeting MEETING AUDIO, CHAT, AND VIDEO WILL BE RECORDED

- 1. Introductions of planning group members. All participants are asked to identify themselves. All attendees are encouraged, but not required, to type their name and contact information in "Chat" or, if participating by telephone to, introduce themselves verbally.
- 2. Agenda Setting/modifications (Note: items may be addressed out of listed order)
- 3. Approval of previous meeting minutes as sent via email stand-in Secretaries/Jim & Gautam
- 4. Treasurer's Report Treasurer/Victoria

# 6:10 Public Comment regarding NH land use & related NH community issues

- 5. <u>Non-agenda</u> public comments; limited to two minutes per person per subject.
- 6. Social Media & other land-use related communications Vicki (Nextdoor, Facebook, etc.?)

# **6:30** Action/Decision Items (Board member roll call may be performed for recording votes)

- 7. **S**hall the April 5, 2022, meeting be held via **teleconference** (per AB361)?
- 8. Presentation from developer of former DiMille's restaurant property, attendees feedback regarding development plans
- 9. Adams Ave Street Fair; shall the NHCPG Board staff an information booth Sept 24th & 25th?
- 10. Shall the NHCPG provide a support letter on a SANDAG Smart Growth Implementation Program grant request for initial community outreach as well as identifying existing conditions, issues, and opportunities for addressing land use, urban design, and mobility in preparation for an updated **Mid City Community Plan?** Requested by City Planning Department.
- 11. Amendments to Cannabis Outlet Ordinance 141.0504? Shall NHCPG recommend support of Councilmember Whitburn's proposed changes? (The Councilmember's office was asked to provide information.)

# 7:30 Reports/Updates

- 12. City, County, State government agency representatives if present.
- 13. Chair report on Feb. 22thth Community Planners Committee meeting
  - a. City explained and encouraged citizens' use of CIP prioritization survey, https://www.opentownhall.com/portals/450/Issue 11559,
  - b. Community Planning Group reform, Policy 600-24 & 600-9 were discussed. Follow link for City drafts, <u>https://www.sandiego.gov/citycouncil/cd1/policies-priorities</u>
- 14. Community Groups updates when present
  - a. Adams Avenue Business Association
  - b. El Cajon Boulevard Business Improvement Association
  - c. NH Community Association and NH Urban Arts Linda Case recommends a community info session regarding concerns about coyotes and other wildlife in the parks & neighborhoods.
  - d. Adams "Community Recreation Advisory Group"
  - e

#### 7:50 Standing Committees, Working Groups, & Pending Issue Reports as needed

- 15. Historic Property Reviews Dan
- 16. Parks & Trail Development Gary, Linda, John, Jess, and Christian
- 17. Undergrounding needs lead. Additional and ornamental street lighting Assessment District interest may be solicited

#### 8:00 Adjournment

#### INSTRUCTIONS FOR PARTICIPATING IN THE LIVE TELECONFERENCED MEETING

• To join the meeting, use the URL link into your browser or click on the link provided at the top of the agenda: https://us02web.zoom.us/j/86373511598?pwd=ZkplL1l2VU1USXV5Q3VsaGUzbENIdz09 or join via telephone; 1 669 900 6833 US Meeting ID: 863 7351 1598 Passcode: 837497

• For those who would rather call in with a telephone. Upon dialing in you will be asked to enter the Meeting ID followed by the pound/# key, this ID can be found below. You may also be asked to enter the Passcode. When joining the teleconference Via Phone Only you may not be able to view the teleconference or the photos or documents shown.

1-669-900-6833 US (San Jose) Meeting ID: 863 7351 1598 Passcode: 837497

#### The Zoom Application:

• Downloading the Zoom application to your device provides for the best results. You can register for free. If you are unable to download and run the Zoom application for this meeting, you can choose "Join from your web browser" upon joining the meeting, which does not require downloading any plugins or software. Google Chrome is the recommended web browser.

Join the Meeting at or up to 30 minutes before the Scheduled Time:

• Meeting participants will initially be admitted into the meeting "waiting room". The Zoom Host will allow participants from there to the meeting itself.

• When you enter the meeting, all participants will be muted unless otherwise directed by the Chair. Leave your device muted during the meeting as this helps keep extraneous background sounds from interfering with the meeting.

Providing comments on non-agenda public comment or asking to speak on agenda items:

• Via the Zoom: Participants will be muted on entry and will need to "raise their hands" during the agenda item to be recognized by the Chair to speak. Sometimes the Chair may be able to see you raise your hand asking to speak.

The Participant's and Reaction buttons are at the bottom center of the Zoom video screen. Use these buttons to get both a list of participants and to expose the "Raise Hands" feature at the bottom. The "Raise Hand" feature may alternatively be found in the "Reactions" button at the bottom.

#### Thanks for your courtesy in not interrupting and waiting to be called upon.

• Via the phone: If you have problems connecting before the meeting you may call 619-280-6908. The Chair Host may be able to assist. You may have to leave a message on this landline/no text.

• Via email: Send an email to NHCPGChair@gmail.com with your name, the item, and the information, comment, or whatever that you want provided at the meeting.

Questions or Technical Issues

• If this is your first Zoom teleconference please practice first and try signing-in to this meeting up to 30 minutes early in case adjustments are needed.

If you have any questions or technical issues prior to the meeting beginning, please contact the Zoom Host/Chair up to 30 minutes prior to the meeting for assistance. 619-280-6908

• More comprehensive instructions for how to join a Zoom meeting and how to test your computer or smartphone setup are available should you need them at: <u>https://support.zoom.us/hc/en-us/articles/201362193-Joining-a-Meeting</u>